# **Lightroom Course, Part II**

## **Description:**

Building on the skills learned in Lightroom Part I, Ernest Porter of Eagle Eye Safaris will teach you how to take your photos to the next level. This course will focus on, but not limited to:

- Advanced editing in the Develop Module
- Different methods of viewing photos to check the effectiveness of editing
- Setting up and using Presets
- Collections and Hierarchies
- Virtual Copies
- Editing in Photoshop through Lightroom
- Stacking photos
- Introduction to Map, Book, Slideshow and Print Modules

At the conclusion of this course, you will have the basic skill level required to process your photos to a level suitable for publishing and printing. This is a companion course to Photoshop Part I.

**Location:** 58 Chroom Avenue, Roodekrans, Roodepoort

**Duration of Course:** 1h 30min

## **Cost of the Course:**

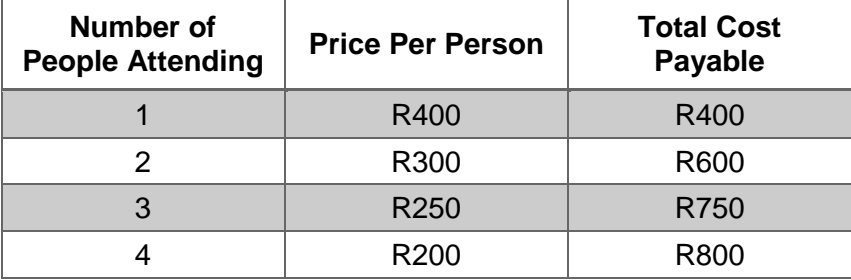

## **Payment Method:**

The amount outstanding must be paid 48 hours before the tour commences via EFT or PayPal.

## **Banking Detail for EFT:**

Bank: First National Bank Branch Code: 250655 Account Number: 62698625989 Reference: Name & Surname

**Note:** Please send proof of payment to [info@eagleeyesafaris.com.](mailto:info@eagleeyesafaris.com)

## **Cancellation / Refund Policy**

Full refund for a customer cancellation with up to 48 hours' notice. For a customer cancellation within 48 hours, tour may be rescheduled one time or a 50% refund may be remitted. If Eagle Eye Safaris must cancel, a full refund will be remitted. If Eagle Eye Safaris determines that weather safety is a concern, you may request a refund or reschedule.

## **Important info:**

- Please bring your own snacks and something to drink.
- It would be beneficial if you could bring your own laptop with Lightroom already installed, however there will be a single computer and projector for illustration purposes.

## **Not Included:**

• Transportation to and from the Venue. (Can be arranged)

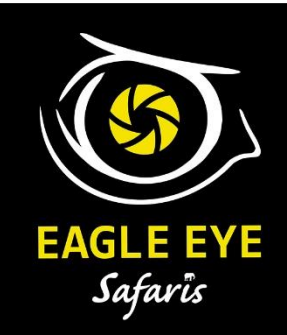

**Here are a few "before" and "after" examples of enhancements in Lightroom:**

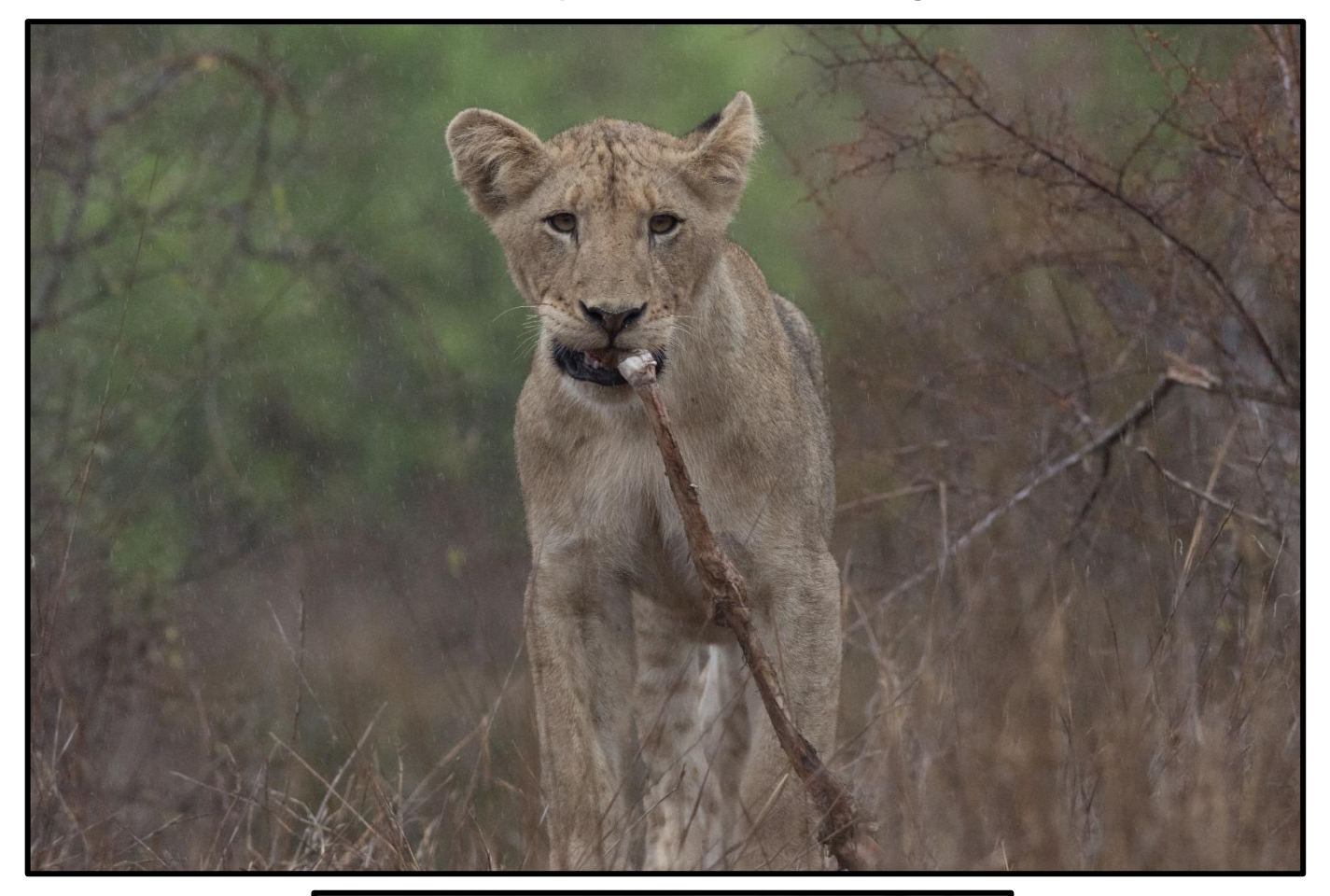

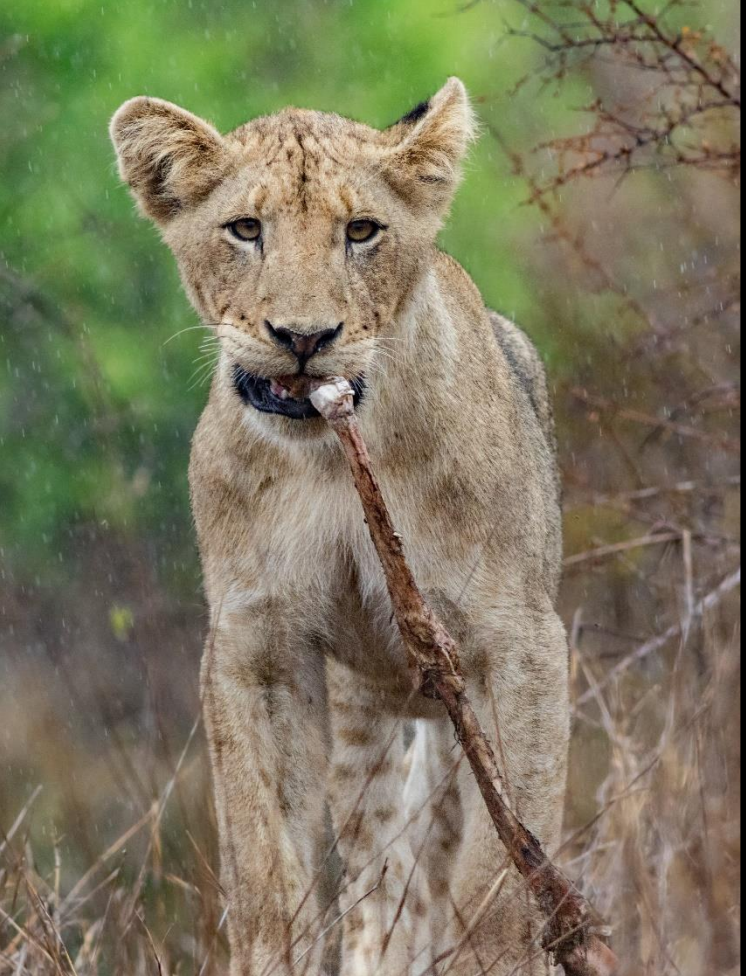

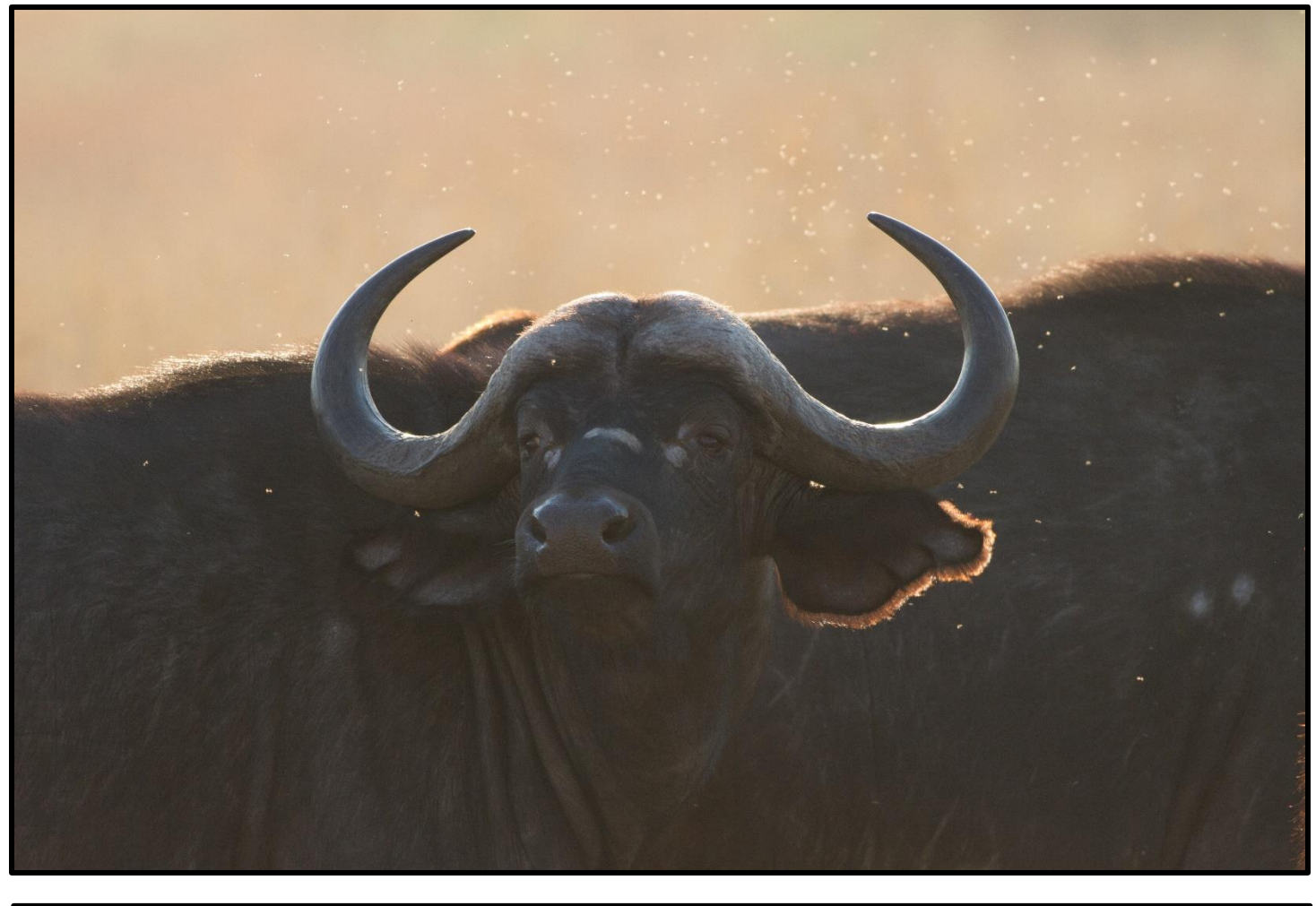

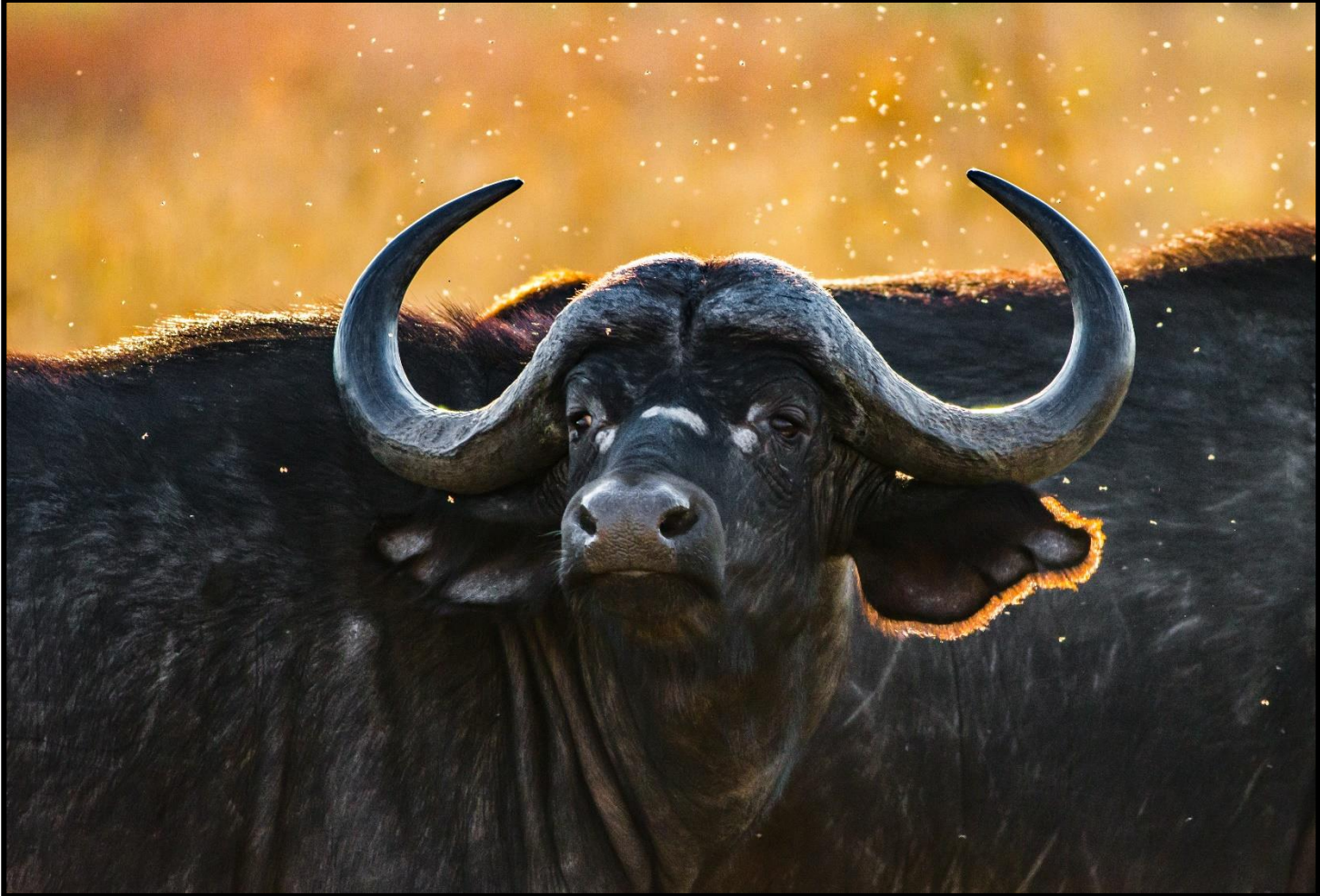